#### **Debugging Functional Programs**

 $\label{eq:olar_continuous} Olaf \ Chitil \\ Partially supported by EPSRC grant EP/C516605/1$ 

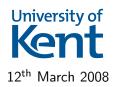

#### Even Functional Programs have Bugs!

Well-typed programs cannot go wrong.

Robin Milner

#### At least

strong type system  $\implies$  cannot corrupt run-time system

#### But

- wrong result
- abortion with run-time error
- non-termination

#### Conventional Debugging Methods

- The print / logging method: Add print statements to program.
- A stepping debugger such as the Data Display Debugger (DDD)

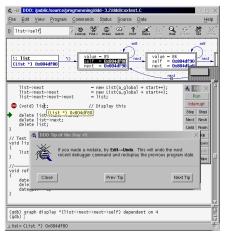

### Why Debug Functional Programs Differently?

- Conventional methods are ill-suited for non-strict functional languages.
- New, more powerful methods can take advantage of properties of purely functional languages.

# Haskell: A Non-Strict Purely Functional Programming Language

- Non-strict function: it has a well-defined result even when (parts of) arguments are unknown or ill-defined.
- Purely functional: an expression only denotes a value, no state transformation.

#### Properties:

• Rich but simple equational program algebra.

```
map f . map g = map (f . g)
```

Can evaluate function arguments in any order (or not at all).

```
f (g 3 4) (h 1 2) (i 5 (j 3 9) (k 4))
```

 Enables programming with recursive values, infinite data structures and efficient data-oriented programming.

```
pExp = pChar '(' >> pExp >> pChar '+' >> pExp >> pChar ')'
factorial n = product [1..n]
```

```
elem :: Int -> [Int] -> Bool
elem x xs = or (map (==x) xs)
elem 42 [1..]
```

```
elem :: Int -> [Int] -> Bool
elem x xs = or (map (==x) xs) \frac{\text{elem } 42 \ [1..]}{\Rightarrow \text{ or (map (== 42)} \ \underline{[1..]})}
```

```
elem :: Int -> [Int] -> Bool
elem x xs = or (map (==x) xs)

elem 42 [1..]

or (map (== 42) [1..])

or (map (== 42) (1:[2..]))
```

```
elem :: Int -> [Int] -> Bool
elem x xs = or (map (==x) xs)

elem 42 [1..]

or (map (== 42) [1..])

or (map (== 42) (1:[2..]))

or (False : map (== 42) [2..])
```

```
elem :: Int -> [Int] -> Bool
elem x xs = or (map (==x) xs)

elem 42 [1..]

or (map (== 42) [1..])

or (map (== 42) (1:[2..]))

or (False : map (== 42) [2..])

or (map (== 42) [2..])
```

```
elem :: Int -> [Int] -> Bool
elem x xs = or (map (==x) xs)

elem 42 [1..]

or (map (== 42) [1..])

or (map (== 42) (1:[2..]))

or (False : map (== 42) [2..])

or (map (== 42) [2..])

or (map (== 42) (2:[3..]))
```

```
elem :: Int -> [Int] -> Bool
elem x xs = or (map (==x) xs)

elem 42 [1..]

or (map (== 42) [1..])

or (map (== 42) (1:[2..]))

or (False : map (== 42) [2..])

or (map (== 42) [2..])

or (map (== 42) (2:[3..]))

or (False : map (== 42) [3..])
```

```
elem :: Int -> [Int] -> Bool
elem x xs = or (map (==x) xs)
                     elem 42 [1..]
                      \rightsquigarrow or (map (== 42) [1..])
                      \rightsquigarrow or (map (== 42) (1:[2..]))
                      \rightsquigarrow or (False : map (== 42) [2..])
                      \rightsquigarrow or (map (== 42) [2..])
                      \rightsquigarrow or (map (== 42) (2:[3..]))
                      \rightsquigarrow or (False: map (== 42) [3..])
                      \rightsquigarrow or (map (== 42) [3..])
```

```
elem :: Int -> [Int] -> Bool
elem x xs = or (map (==x) xs)
                     elem 42 [1..]
                      \rightsquigarrow or (map (== 42) [1..])
                      \rightsquigarrow or (map (== 42) (1:[2..]))
                      \rightsquigarrow or (False : map (== 42) [2..])
                      \rightsquigarrow or (map (== 42) [2..])
                      \rightsquigarrow or (map (== 42) (2:[3..]))
                      \rightsquigarrow or (False: map (== 42) [3..])
                      \rightsquigarrow or (map (== 42) [3..])
```

```
elem :: Int -> [Int] -> Bool
elem x xs = or (map (==x) xs)
                     elem 42 [1..]
                      \rightsquigarrow or (map (== 42) [1..])
                      \rightsquigarrow or (map (== 42) (1:[2..]))
                      \rightsquigarrow or (False : map (== 42) [2..])
                      \rightsquigarrow or (map (== 42) [2..])
                      \rightsquigarrow or (map (== 42) (2:[3..]))
                      \rightsquigarrow or (False: map (== 42) [3..])
                      \rightsquigarrow or (map (== 42) [3..])

→ True
```

Here reduction steps for map and or are skipped.

## Why stepping doesn't work

- No stepping through sequence of statements in source code.
- Complex evaluation order.
- Run-time stack unrelated to static function call structure.
- Unevaluated subexpressions large and hard to read.

# Why Printing doesn't work

```
Impure function traceShow :: String -> [Int] -> [Int]
insert :: Int -> [Int] -> [Int]
insert x [] = [x]
insert x (y:ys) =
  if x > y then y : (traceShow ">" (insert x ys))
           else x:y:ys
main = print (take 5 (insert 4 [1..]))
Output:
[1>[2>[3>[4.4.5.6.7.8.9.10.11....
```

- output mixed up
- non-termination ⇒ observation changes behaviour

### Properties of Functional Languages

- No canonical execution model.
  - various reduction semantics (small step, big step)
  - interpreters with environments (explicit substitutions)
  - also denotational semantics
- An expression denotes only a value
  - independent evaluation of subexpressions

```
f (g 3 4) (h 1 2) (i 5) (j 3 9 3)
```

## Properties of Functional Languages

- No canonical execution model.
  - various reduction semantics (small step, big step)
  - interpreters with environments (explicit substitutions)
  - also denotational semantics
- An expression denotes only a value
  - independent evaluation of subexpressions f (g 3 4) (h 1 2) (i 5) (j 3 9 3)

#### Advantages for Debugging

- Many semantic models as potential basis.
- Simple and compositional semantics.
- Freedom from sequentiality of computation.

#### Outline

- Two-Phase Tracing
- Views of Computation
  - Observation of Functions
  - Algorithmic Debugging
  - Source-based Free Navigation
  - Program Slicing
  - Call Stack
  - Redex Trails
  - Animation
  - ...
  - Trusting
  - New Views
- A Theory of Tracing
- Summary

### Two-Phase Tracing

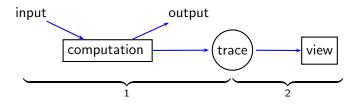

Liberates from time arrow of computation.

### Two-Phase Tracing

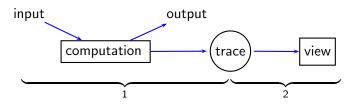

Liberates from time arrow of computation.

#### Trace stored in

- Memory.
- File.
- Generated on demand by reexecution.

#### Two-Phase Tracing

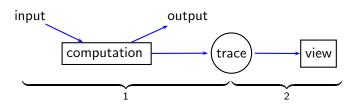

Liberates from time arrow of computation.

#### Trace stored in

- Memory.
- File.
- Generated on demand by reexecution.

#### Trace Generation

- Program annotations + library.
- Program transformation.
- Modified abstract machine.

#### Hat

Multi-View Tracer

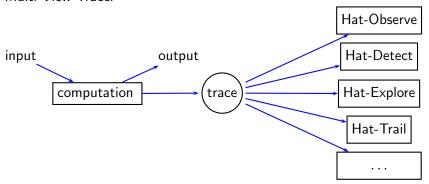

- For Haskell 98 + some extensions.
- Developed by Colin Runciman, Jan Sparud, Malcolm Wallace, Olaf Chitil, Thorsten Brehm, Tom Davie, Tom Shackell, . . .

#### Faulty Insertion Sort

```
main = putStrLn (sort "sort")
sort :: Ord a => [a] -> [a]
sort [] = []
sort (x:xs) = insert x (sort xs)
insert :: Ord a => a -> [a] -> [a]
insert x [] = [x]
insert x (y:ys) = if x > y then y: (insert x ys) else x:ys
```

#### Output:

OS

#### Observation of Expressions and Functions

#### Observation of Expressions and Functions

#### Observation of function sort:

```
sort "sort" = "os"
sort "ort" = "o"
sort "rt" = "r"
sort "t" = "t"
sort "" = ""
```

#### Observation of function insert:

```
insert 's' "o" = "os"
insert 's' "" = "s"
insert 'o' "r" = "o"
insert 'r' "t" = "r"
insert 't' "" = "t"
```

#### Observation of Expressions and Functions

- Haskell Object Observation Debugger (Hood) by Andy Gill.
  - A library.
  - Programmer annotates expressions of interest.
  - Annotated expressions are traced during computation.
  - The print method for the lazy functional programmer.
- Observation of functions most useful.
- Relates to denotational semantics.

```
insert 3 (1:2:3:4:_) = 1:2:3:4:_
insert 3 (2:3:4:_) = 2:3:4:_
insert 3 (3:4:_) = 3:4:_
```

# Algorithmic Debugging

# Algorithmic Debugging

```
sort "sort" = "os" ?
n
insert 's' "o" = "os" ?
V
sort "ort" = "o" ?
n
insert 'o' "r" = "o" ?
n
Bug identified:
  "Insert.hs":8-9:
  insert x [] = [x]
  insert x (y:ys) = if x > y then y:(insert x ys) else x:ys
```

```
main = \{I0\}
                                   putStrLn "os" = {I0}
           sort "sort" = "os"
       sort "ort" = "o"
                                   insert 's' "o" = "os"
                        's' > 'o' = True
                                           insert 's' "" = "s"
  sort "rt" = "r"
                       insert 'o' "r" = "o"
                   insert
                         'r' "t" = "r"
                                           o' > r' = False
  sort
              insert 't' "" = "t" 'r' > 't' = False
sort
```

```
main = \{I0\}
                                   putStrLn "os" = {I0}
           sort "sort" = "os"
       sort "ort" = "o"
                                   insert 's' "o" = "os"
                        's' > 'o' = True
                                           insert 's' "" = "s"
  sort "rt" = "r"
                       insert 'o' "r" = "o"
                   insert
                         'r' "t" = "r"
                                           o' > r' = False
  sort
              insert 't' "" = "t" 'r' > 't' = False
sort
```

```
main = \{I0\}
                                   putStrLn "os" = {IO}
           sort "sort" = "os"
       sort "ort" = "o"
                                   insert 's' "o" = "os"
                        's' > 'o' = True
                                            insert 's' "" = "s"
  sort "rt" = "r"
                       insert 'o' "r" = "o"
                   insert
                          'r' "t" = "r"
                                           'o' > 'r' = False
  sort
              insert 't' "" = "t" 'r' > 't' = False
sort
```

```
main = \{I0\}
                                   putStrLn "os" = {I0}
           sort "sort" = "os"
       sort "ort" = "o"
                                   insert 's' "o" = "os"
                        's' > 'o' = True
                                           insert 's' "" =
  sort "rt" = "r"
                       insert 'o' "r" = "o"
                   insert
                          'r' "t" = "r"
                                           o' > r' = False
  sort
              insert 't' "" = "t" 'r' > 't' = False
sort
```

```
main = \{I0\}
                                   putStrLn "os" = {I0}
           sort "sort" = "os"
       sort "ort" = "o" ×
                                   insert 's' "o" = "os"
                        's' > 'o' = True
                                           insert 's'
  sort "rt" = "r"
                       insert 'o' "r" = "o"
                   insert
                          'r' "t" = "r"
                                          o' > r' = False
  sort
              insert 't' "" = "t" 'r' > 't' = False
sort
```

```
main = \{I0\}
                                   putStrLn "os" = {I0}
           sort "sort" = "os"
       sort "ort" = "o" ×
                                   insert 's' "o" = "os"
                        's' > 'o' = True
                                           insert 's'
                      insert 'o' "r" = "o"
  sort "rt" = "r"
                   insert
                          'r' "t" = "r"
                                           o' > r' = False
  sort
              insert 't' "" = "t" 'r' > 't' = False
sort
```

## Fault located!

```
main = putStrLn (sort "sort")

sort :: Ord a => [a] -> [a]
sort [] = []
sort (x:xs) = insert x (sort xs)

insert :: Ord a => a -> [a] -> [a]
insert x [] = [x]
insert x (y:ys) = if x > y then y : (insert x ys) else x:ys
```

Faulty computation: insert 'o' "r" = "o"

# Algorithmic Debugging

- Shapiro for Prolog, 1983.
- Henrik Nilsson's Freija for lazy functional language, 1998.
- Bernie Pope's Buddha for Haskell, 2003.
- Correctness of tree node according to intended semantics.
- Incorrect node whose children are all correct is faulty.
- Each node relates to (part of) a function definition.
- Relates to natural, big-step semantics.

## Higher-Order Insertion Sort

```
main :: String
main = sort "sort"
sort :: Ord a => [a] -> [a]
sort = foldr insert []
foldr :: (a -> b -> b) -> b -> [a] -> b
foldr f a [] = a
foldr f a (x:xs) = f x (foldr f a xs)
insert :: Ord a => a -> [a] -> [a]
insert x [] = [x]
insert x (y:ys) = if x > y then y : (insert x ys) else x:ys
```

```
main = "os"
     foldr insert □
                     "sort" = "os"
                                        sort = foldr insert
     foldrinsert[] "ort" = "o"
                                         insert 's' "o" = "os"
                             's' > 'o' = True
                                                 insert 's' "" =
foldrinsert[] "rt" = "r"
                           insert 'o' "r" = "o"
foldrinsert[] "t" = "t"
                                                  'o' > 'r' = False
                          insert 'r' "t" =
foldr insert []
              *** = ***
                       insert 't' "" =
                                       "t"
                                               r' > t' = False
```

```
main = "os"
     foldr insert []
                     "sort" = "os"
                                         sort = foldr insert
     foldrinsert[] "ort" = "o"
                                         insert 's' "o" = "os"
                             's' > 'o' = True
                                                  insert 's' "" =
foldrinsert[] "rt" = "r"
                           insert 'o' "r" = "o"
foldrinsert[] "t" = "t"
                                                   'o' > 'r' = False
                          insert 'r' "t" = "r"
foldr insert []
              *** = ***
                       insert 't' "" =
                                       "t"
                                               r' > t' = False
```

```
main = "os"
                                         sort = foldr insert []
     foldr insert [] "sort" = "os"
     foldrinsert[] "ort" = "o"
                                         insert 's' "o" = "os"
                             's' > 'o' = True
                                                  insert 's' "" =
foldrinsert[] "rt" = "r"
                           insert 'o' "r" = "o"
foldrinsert[] "t" = "t"
                                                   'o' > 'r' = False
                          insert 'r' "t" =
foldr insert []
              *** = ***
                       insert 't' "" =
                                               r' > t' = False
```

```
main = "os"
                     "sort" = "os"
                                         sort = foldr insert []
     foldr insert
     foldrinsert[] "ort" = "o"
                                         insert 's' "o" = "os"
                             's' > 'o' = True
                                                  insert 's' "" =
foldrinsert[] "rt" = "r"
                           insert 'o' "r" = "o"
foldrinsert[] "t" = "t"
                                                   'o' > 'r' = False
                          insert 'r' "t" =
foldr insert []
              *** = ***
                       insert 't' "" =
                                               r' > t' = False
```

```
main = "os"
                     "sort" = "os"
                                        sort = foldr insert []
     foldr insert
     foldrinsert[] "ort" = "o"
                                         insert 's' "o" = "os"
                             's' > 'o' = True
                                                 insert 's' "" =
foldrinsert[] "rt" = "r"
                           insert 'o' "r" = "o"
                                                   'o' > 'r' = False
foldrinsert[] "t" = "t"
                          insert 'r' "t" =
foldr insert []
              *** = ***
                       insert 't' "" =
                                               r' > t' = False
```

```
main = "os"
                     "sort" = "os"
                                        sort = foldr insert []
     foldr insert
     foldrinsert[] "ort" = "o" ×
                                         insert 's' "o" = "os"
                             's' > 'o' = True
                                                 insert 's' "" =
foldrinsert[] "rt" = "r"
                           insert 'o' "r" = "o"
                                                  'o' > 'r' = False
foldrinsert[] "t" = "t"
                          insert 'r' "t" =
foldr insert []
              *** = ***
                       insert 't' "" =
                                               r' > t' = False
```

```
main = "os"
                     "sort" = "os"
                                        sort = foldr insert []
     foldr insert
     foldrinsert[] "ort" = "o" ×
                                         insert 's' "o" = "os"
                            's' > 'o' = True
                                                 insert 's' "" =
foldrinsert[] "rt" = "r"
                           insert 'o' "r" = "o"
                                                  o' > r' = False
foldrinsert[]"t"
                  = "t"
                         insert 'r' "t" =
foldr insert □
              *** = ***
                       insert 't' "" =
                                              r' > t' = False
```

```
main = "os"
                     "sort" = "os"
                                         sort = foldr insert []
     foldr insert
     foldrinsert[] "ort" = "o" ×
                                         insert 's' "o" = "os"
                             's' > 'o' = True
                                                  insert 's' "" =
                            insert 'o' "r" = "o"
foldr insert [] "rt" = "r"
foldrinsert[] "t" = "t"
                          insert 'r' "t" =
                                                   'o' > 'r' = False
foldr insert []
              *** = ***
                       insert 't' "" =
                                               r' > t' = False
```

```
main = "os"
                                  sort = {"sort" -> "os"}
foldr {'s' "o"->"os",'o' "r"->"o",'r' "t"->"r",'t' ""->"t"} [] "sort" = "os"
 foldr {'s' "o"->"os", 'o' "r"->"o", 'r' "t"->"r", 't' ""->"t"} [] "ort" = "o"
 foldr {'s' "o"->"os",'o' "r"->"o",'r' "t"->"r",'t' ""->"t"} [] "rt" = "r"
  foldr{'s',"o"->"os",'o',"r"->"o",'r',"t"->"r",'t',""->"t"}[] "t" = "t"
   foldr {'s' "o"->"os",'o' "r"->"o",'r' "t"->"r",'t' ""->"t"} [] "" = ""
insert's' "o" = "os" insert'o' "r" = "o" insert'r' "t" = "r" insert't' "" = "t"
's'>'o' = True | insert 's' "" = "s" | 'o'>'r' = False | 'r'>'t' = False
```

```
main = "os" X
                                  sort = {"sort" -> "os"}
foldr {'s' "o"->"os",'o' "r"->"o",'r' "t"->"r",'t' ""->"t"} [] "sort" = "os"
 foldr {'s' "o"->"os", 'o' "r"->"o", 'r' "t"->"r", 't' ""->"t"} [] "ort" = "o"
 foldr {'s' "o"->"os",'o' "r"->"o",'r' "t"->"r",'t' ""->"t"} [] "rt" = "r"
  foldr{'s',"o"->"os",'o',"r"->"o",'r',"t"->"r",'t',""->"t"}[] "t" = "t"
   foldr {'s' "o"->"os",'o' "r"->"o",'r' "t"->"r",'t' ""->"t"} [] "" = ""
insert's' "o" = "os" insert'o' "r" = "o" insert'r' "t" = "r" insert't' "" = "t"
's'>'o' = True | insert 's' "" = "s" | 'o'>'r' = False | 'r'>'t' = False
```

```
main = "os" X
                                  sort = {"sort" -> "os"}
foldr {'s', "o"->"os", 'o', "r"->"o", 'r', "t"->"r", 't', ""->"t"} [] "sort" = "os"
 foldr {'s' "o"->"os", 'o' "r"->"o", 'r' "t"->"r", 't' ""->"t"} [] "ort" = "o"
 foldr {'s' "o"->"os",'o' "r"->"o",'r' "t"->"r",'t' ""->"t"} [] "rt" = "r"
  foldr{'s',"o"->"os",'o',"r"->"o",'r',"t"->"r",'t',""->"t"}[] "t" = "t"
   foldr {'s' "o"->"os",'o' "r"->"o",'r' "t"->"r",'t' ""->"t"} [] "" = ""
insert's' "o" = "os" insert'o' "r" = "o" insert'r' "t" = "r" insert't' "" = "t"
's'>'o' = True | insert 's' "" = "s" | 'o'>'r' = False | 'r'>'t' = False
```

```
main = "os" X
                                  sort = {"sort" -> "os"}
foldr {'s' "o"->"os",'o' "r"->"o",'r' "t"->"r",'t' ""->"t"} [] "sort" = "os"
 foldr {'s' "o"->"os", 'o' "r"->"o", 'r' "t"->"r", 't' ""->"t"} [] "ort" =
 foldr {'s' "o"->"os",'o' "r"->"o",'r' "t"->"r",'t' ""->"t"} [] "rt" = "r"
  foldr{'s',"o"->"os",'o',"r"->"o",'r',"t"->"r",'t',""->"t"}[] "t" = "t"
   foldr {'s' "o"->"os",'o' "r"->"o",'r' "t"->"r",'t' ""->"t"} [] "" = ""
insert's' "o" = "os" insert'o' "r" = "o" insert'r' "t" = "r" insert't' "" = "t"
's'>'o' = True | insert 's' "" = "s" | 'o'>'r' = False | 'r'>'t' = False
```

```
main = "os" X
                                  sort = {"sort" -> "os"}
foldr {'s' "o"->"os",'o' "r"->"o",'r' "t"->"r",'t' ""->"t"} [] "sort" = "os"
 foldr {'s' "o"->"os", 'o' "r"->"o", 'r' "t"->"r", 't' ""->"t"} [] "ort" =
 foldr {'s' "o"->"os",'o' "r"->"o",'r' "t"->"r",'t' ""->"t"} [] "rt" = "r"
  foldr{'s',"o"->"os",'o',"r"->"o",'r',"t"->"r",'t',""->"t"}[] "t" = "t"
   foldr {'s' "o"->"os",'o' "r"->"o",'r' "t"->"r",'t' ""->"t"} [] "" = ""
insert's' "o" = "os" [insert'o', "r" = "o" [insert'r', "t" = "r" | kinsert't', "" = "t"
's'>'o' = True | insert 's' "" = "s" | 'o'>'r' = False | 'r'>'t' = False
```

```
main = "os" X
                                  sort = {"sort" -> "os"}
foldr {'s' "o"->"os",'o' "r"->"o",'r' "t"->"r",'t' ""->"t"} [] "sort" = "os"
 foldr {'s' "o"->"os", 'o' "r"->"o", 'r' "t"->"r", 't' ""->"t"} [] "ort" =
 foldr {'s' "o"->"os",'o' "r"->"o",'r' "t"->"r",'t' ""->"t"} [] "rt" = "r"
  foldr{'s'"o"->"os",'o'"r"->"o",'r'"t"->"r",'t'""->"t"}[]"t" = "t"
   foldr{'s', "o"->"os", 'o', "r"->"o", 'r', "t"->"r", 't', ""->"t"}[] "" = ""
insert's' "o" = "os" insert'o' "r" = "o" insert'r' "t" = "r" insert't' "" = "t"
's'>'o' = True | insert 's' "" = "s" | 'o'>'r' = False | 'r'>'t' = False |
```

# Source-based Free Navigation and Program Slicing

# Source-based Free Navigation and Program Slicing

```
==== Hat-Explore 2.00 ==== Call 2/2 ======
1. main = \{I0\}
2. sort "sort" = "os"
3. sort "ort" = "o"
---- Insert.hs ---- lines 5 to 10
 if x > y then y: insert x ys
          else x : ys
sort :: [Char] -> [Char]
sort (x:xs) = insert x (sort xs)
```

## Call Stack

```
Program terminated with error:

No match in pattern.

Virtual stack trace:

(Last.hs:6) last'[]

(Last.hs:6) last'[_]

(Last.hs:6) last'[_,_]

(Last.hs:4) last'[8,_,_]

(unknown) main
```

## Redex Trails

### Redex Trails

```
Output: ------
os\n

Trail: ----- Insert.hs line: 10 col: 25 -------
<- putStrLn "os"
<- insert 's' "o" | if True
<- insert 'o' "r" | if False
<- insert 'r' "t" | if False
<- insert 't' []
<- sort []</pre>
```

### Redex Trails

- Colin Runciman and Jan Sparud, 1997.
- Go backwards from observed failure to fault.
- Which redex created this expression?
- Based on graph rewriting semantics of abstract machine.

## Animation of Lazy Evaluation

## Trusting

Trust a module: Do not trace functions in module.

- Smaller trace file.
- Avoid viewing distracting details.

$$4 + 7 = 11$$

## Trusting

Trust a module: Do not trace functions in module.

- Smaller trace file.
- Avoid viewing distracting details.

$$4 + 7 = 11$$

A trusted function may call a non-trusted function:

```
map prime [2,3,4,5] = [True,True,False,True]
```

## **Trusting**

Trust a module: Do not trace functions in module.

- Smaller trace file.
- Avoid viewing distracting details.

$$4 + 7 = 11$$

A trusted function may call a non-trusted function:

```
map prime [2,3,4,5] = [True,True,False,True]
```

#### In future?

- View-time trusting.
- Trusting of local definitions.

### New Views

#### New Ideas

• Follow a value through computation.

### **New Views**

#### New Ideas

• Follow a value through computation.

#### Combining Existing Views

- Can easily switch from one view to another.
- All-in-one tool = egg-laying wool-milk-sow?
- Exploring combination of algorithmic debugging and redex trails.

## **New Views**

#### New Ideas

• Follow a value through computation.

#### Combining Existing Views

- Can easily switch from one view to another.
- All-in-one tool = egg-laying wool-milk-sow?
- Exploring combination of algorithmic debugging and redex trails.

#### Refining Existing Views

Algorithmic Debugging:

- Different Tree-Traversal Strategies.
- Heuristics.

## Why a Theory of Tracing?

- Implementations of tracing tools ahead of theoretical results.
- Correctness of tools?
- Clear methodology for using them?
- Development of advanced features?

### What is a Good Trace?

 $Program + input \ determine \ every \ detail \ of \ computation.$ 

### What is a Good Trace?

Program + input determine every detail of computation.

⇒ Trace gives efficient access to certain details of computation.

### What is a Good Trace?

Program + input determine every detail of computation.

⇒ Trace gives efficient access to certain details of computation.

What is a computation? Semantics answers:

- Term rewriting: A sequence of expressions.
  - $t_1 \rightarrow t_2 \rightarrow t_3 \rightarrow t_4 \rightarrow t_5 \rightarrow \ldots \rightarrow t_n$
- Natural semantics: A proof tree.

## The Trace: Simple Graph Rewriting

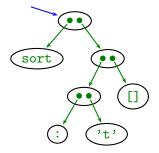

Start with expression sort ('t':[])

## The Trace: Simple Graph Rewriting

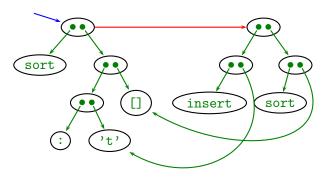

```
sort [] = []
sort (x:xs) = insert x (sort xs)
insert x [] = [x]
insert x (y:ys) = if x > y then y: (insert x ys) else x:ys
```

# The Trace: Simple Graph Rewriting

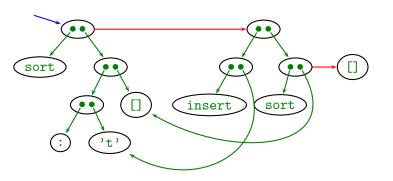

```
sort [] = []
sort (x:xs) = insert x (sort xs)
insert x [] = [x]
insert x (y:ys) = if x > y then y: (insert x ys) else x:ys
```

# The Trace: Simple Graph Rewriting

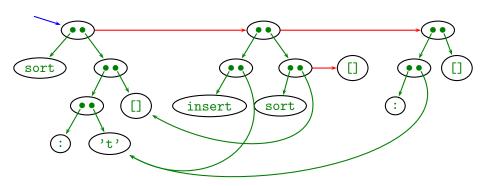

```
sort [] = []
sort (x:xs) = insert x (sort xs)
insert x [] = [x]
insert x (y:ys) = if x > y then y: (insert x ys) else x:ys
```

# The Trace: Simple Graph Rewriting

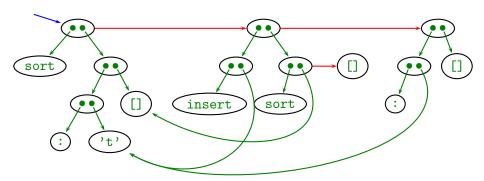

- New nodes for right-hand-side, connected via result pointer.
- Only add to graph, never remove.
- Sharing ensures compact representation.

# The Node Naming Scheme

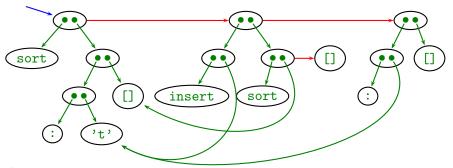

#### Aim

- not distinguish isomorphic graphs
- avoid inconvenience of isomorphism classes

# The Node Naming Scheme

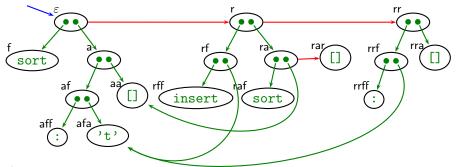

#### Aim

- not distinguish isomorphic graphs
- avoid inconvenience of isomorphism classes

#### Solution

- standard representation with node describing path from root
- path at creation time (sharing later)
- path independent of evaluation order

### The Node Labels

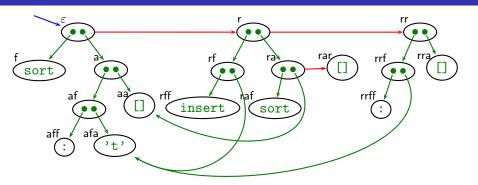

```
node n := \{f, a, r\}^*
label term T := a atom
\mid nm application of nodes
atom a := f \mid C \mid 42 \mid \dots defined variable, data constructor atomic literal, ...
```

Reduction edge implicitly given through existence of node.

## **Projections**

- Reduction edge implicitly given through existence of node.
- Every redex should be parent of at least one node.
   (otherwise reduction unreachable from computation result)

True && x = x not True = False

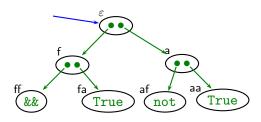

## **Projections**

- Reduction edge implicitly given through existence of node.
- Every redex should be parent of at least one node.
   (otherwise reduction unreachable from computation result)
- ⇒ A projection requires an indirection as result.

True && x = xnot True = False

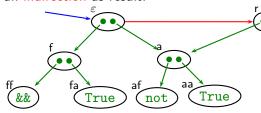

atom  $a := x | C | 42 | \dots$  variable, data constructor, ...

## **Projections**

- Reduction edge implicitly given through existence of node.
- Every redex should be parent of at least one node.
   (otherwise reduction unreachable from computation result)
- ⇒ A projection requires an indirection as result.

True && x = x not True = False

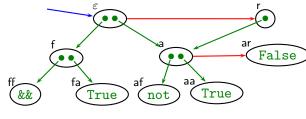

atom  $a := x | C | 42 | \dots$  variable, data constructor, ...

# The Trace: The Augmented Redex Trail (ART)

A trace  $\mathcal{G}$  for initial term M and program P is a partial function from nodes to term constructors,  $\mathcal{G}: n \mapsto T$ , defined by

- The unshared graph representation of M, graph<sub>C</sub>( $\varepsilon$ , M), is a trace.
- ullet If  $\mathcal G$  is a trace and
  - L = R an equation of the program P,
  - $\bullet$   $\sigma$  a substitution replacing argument variables by nodes,
  - match<sub>G</sub> $(n, L\sigma)$ ,
  - $nr \notin dom(\mathcal{G})$ ,

then  $\mathcal{G} \cup \operatorname{graph}_{\mathcal{G}}(nr, R\sigma)$  is a trace.

No evaluation order is fixed.

### The Most Evaluated Form of a Node

A node represents many terms, in particular a most evaluated one.

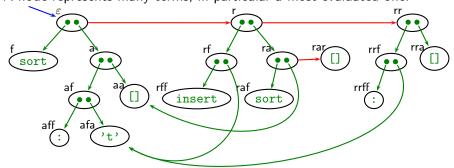

$$\operatorname{mef}_{\mathcal{G}}(\varepsilon) = (:)$$
 't' []

#### Definition

$$n \succ_{\mathcal{G}} m \Leftrightarrow m = nr \lor \mathcal{G}(n) = m$$
  
 $\lceil n \rceil_{\mathcal{G}} = m \Leftrightarrow n \succ_{\mathcal{G}}^* m \land \nexists o. m \succ_{\mathcal{G}} o$ 

### Definition

$$\mathsf{mef}_{\mathcal{G}}(n) = \mathsf{mefT}_{\mathcal{G}}(\mathcal{G}(\lceil n \rceil_{\mathcal{G}}))$$
 $\mathsf{mefT}_{\mathcal{G}}(a) = a$ 
 $\mathsf{mefT}_{\mathcal{G}}(n) = \mathsf{mef}_{\mathcal{G}}(n)$ 
 $\mathsf{mefT}_{\mathcal{G}}(n \, m) = \mathsf{mef}_{\mathcal{G}}(n) \; \mathsf{mef}_{\mathcal{G}}(m)$ 

# Redexes and Big-Step Reductions

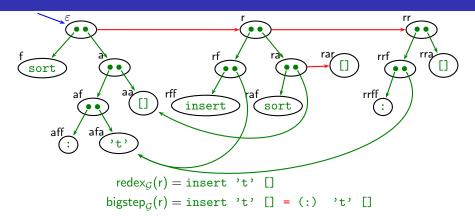

### **Definition**

For any redex node n, i.e.,  $nr \in dom(G)$ 

$$\operatorname{redex}_{\mathcal{G}}(n) = \begin{cases} \operatorname{mef}_{\mathcal{G}}(m) \ \operatorname{mef}_{\mathcal{G}}(o) & \text{, if } \mathcal{G}(n) = m \, o \\ a & \text{, if } \mathcal{G}(n) = a \end{cases}$$

$$\operatorname{bigstep}_{\mathcal{G}}(n) = \operatorname{redex}_{\mathcal{G}}(n) = \operatorname{mef}_{\mathcal{G}}(n)$$

## From Trace to Big-Step Computation Tree

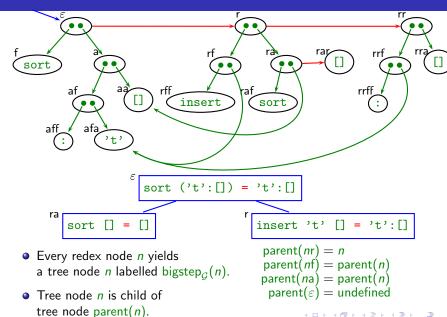

### Summary

Two-Phase Tracing.

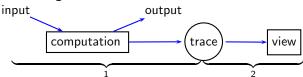

Liberates from time arrow of computation.

- There exist many useful different views of a computation.
  - Observation of Functions
  - Algorithmic Debugging
  - Source-based Free Navigation
  - Redex Trails

. . .

- Semantics.
  - Inspire views.
  - Enable formulation and proof of properties.
  - But do not answer all questions.
- Still much to explore.